## 住宅・住戸の省エネルギー性能の判定プログラム計算 API

## 仕様 VER0.2

# 内容

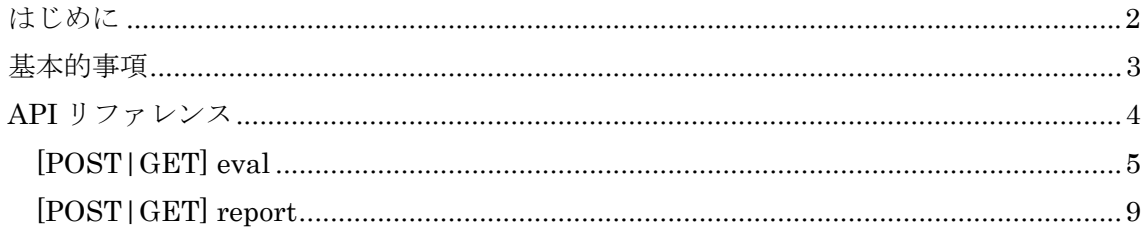

### はじめに

計算 API は「住宅・住戸の省エネルギー性能の判定プログラム」をコンピュータプログラ ムやネットワークサービス等から内部的に実行するために設計されています。得られる計 算結果にはウェブブラウザ上で得られるものと同等です。

### 対象範囲

本仕様書では、計算 API を利用するのに必要な全ての定義について扱います。ただし、基 盤となる TCP、HTTP、REST、JSON、JSON-P、PDF、Base64、XML の定義および XML フォーマット仕様については取り扱いません。

#### 変更履歴

- 2014.2.18 作成
- 2014.6.27 eval 応答パラメータ追加、report 機能追加

### 基本的事項

計算 API は「住宅・住戸の省エネルギー性能の判定プログラム」の計算専用の API です。 計算 API を利用するにあたって、次の上げられる事項をご理解ください。

#### 制限事項

- ・ 計算実行を連続実行しないこと。連続実行とは、計算が完了する前に次の計算要求を出 すことを言います。
- ・ 計算 API の仕様は事情により予告なく変更されることがあります。
- ・ 計算要求に対して十分な計算リソースが確保できない場合にエラーを返すことがあり ます。

通信プロトコル

HTTP(Hypertext Transfer Protocol)および REST(Representational State Transfer)を用 います。

参照: RFC2616 Hypertext Transfer Protocol -- HTTP/1.1

また、JavaScript からの利用を想定し、HTTP 応答ヘッダーに Access-Control-Allow-Origin: \* を付与します。API のパスの最後の"/jsonp"と付与することで、JSONP による応 答も行います。JSONP による応答を要求する場合には、パラメータとして callback=<コー ルバック関数名>を指定します。

パラメータ

通信に用いる文字コードは UTF-8 とします。要求パラメータおよび応答パラメータは原則 XML または JSON とし、そのルート要素は request および response とします。応答時の XML または JSON の選択は、HTTP 要求ヘッダーAccept に依存します。XML による応答 を要求する場合には"application/xml"、JSON の場合は"application/json"を指定します。 参照: W3C Extensible Markup Language (XML) 1.0

ECMA-404 The JSON Data Interchange Standard

### API リファレンス

計算 API 次の 2 つの API から構成されます。

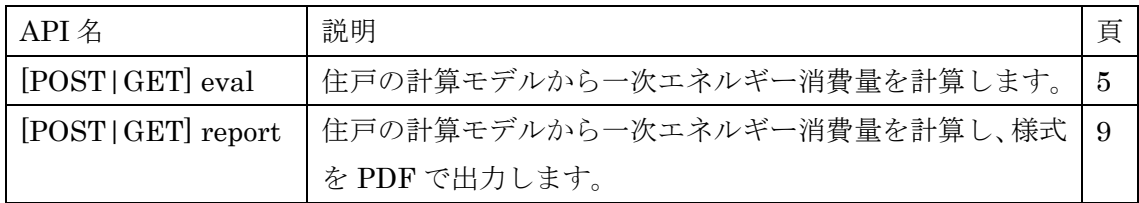

なお、「住戸の計算モデル」とは、「住宅・住戸の省エネルギー性能の判定プログラム XML フォーマット仕様書」において定義される XML 文書フォーマットです。最新バージョンの XML フォーマット仕様書を参照ください。

## [POST|GET] eval

計算を実行します。クライアントプログラムは住戸の計算モデルおよび計算設定を送信し ます。成功すると、計算結果が返ってきます。

### ■URL

http://house.app.lowenergy.jp/api/v1/eval

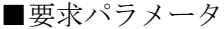

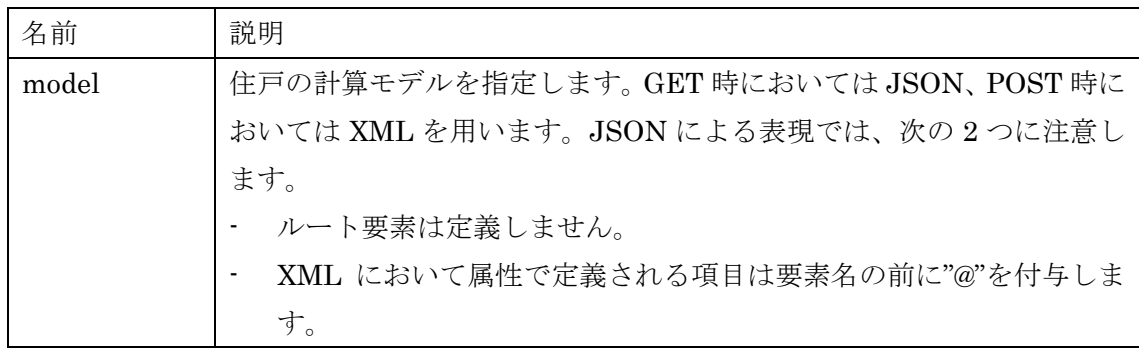

■応答パラメータ

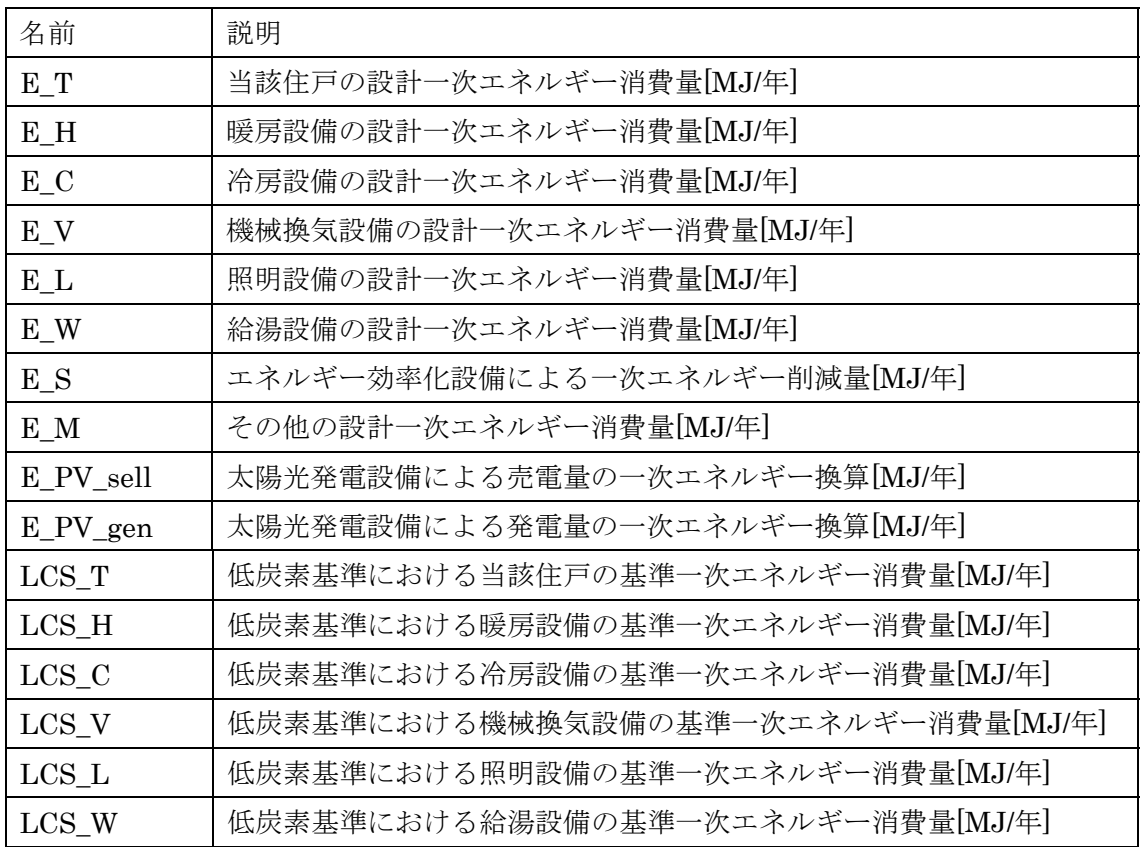

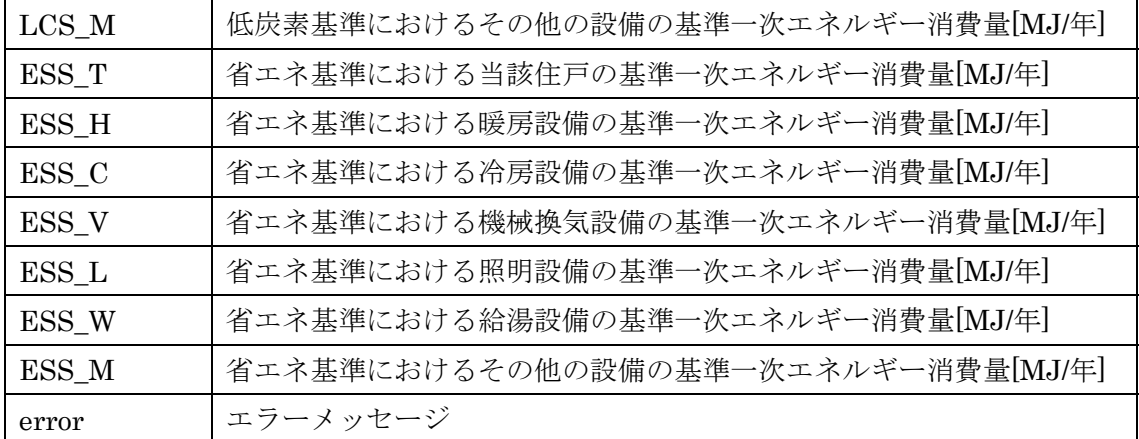

■例

例1) 計算開始

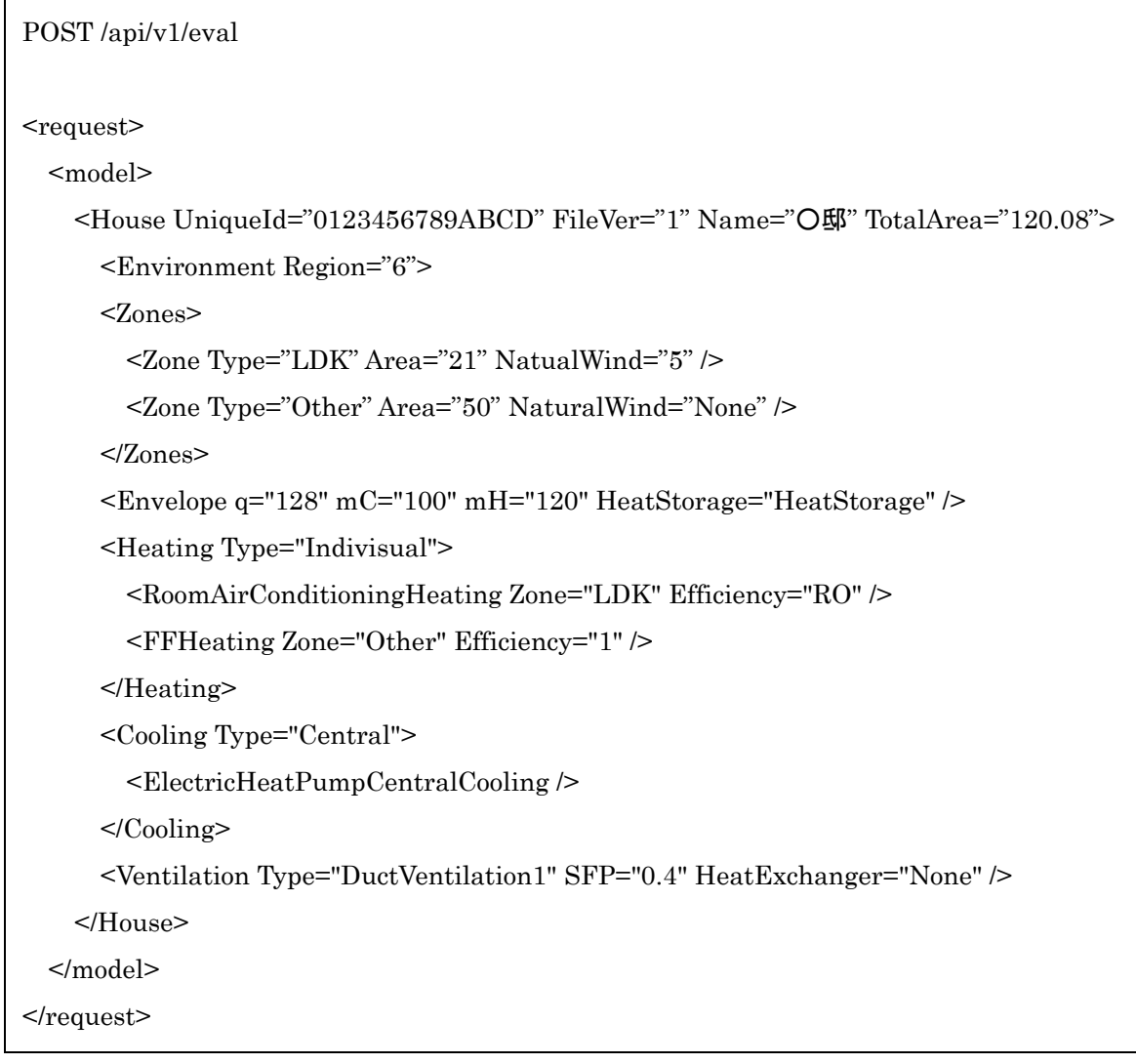

<response> <LCS\_T>88236</LCS\_T> <LCS\_H>21734</LCS\_H> <LCS\_C>7889</LCS\_C> <LCS\_V>4087</LCS\_V> <LCS\_L>8299</LCS\_L> <LCS\_W>25015</LCS\_W> <LCS\_M>21211</LCS\_M> <ESS\_T>95683</ESS\_T> <ESS\_H>24149</ESS\_H> <ESS\_C>8765</ESS\_C> <ESS\_V>4541</ESS\_V> <ESS\_L>9221</ESS\_L> <ESS\_W>27795</ESS\_W> <ESS\_M>21211</ESS\_M> <E\_T>72880</E\_T> <E\_H>0</E\_H> <E\_C>12347</E\_C> <E\_V>517</E\_V> <E\_L>9281</E\_L> <E\_W>29522</E\_W>  $<sub>S</sub>>0</E_S>$  <E\_M>21211</E\_M> <E\_PV\_sell>0</E\_PV\_sell> <E\_PV\_gen>0</E\_PV\_gen>  $<$ /response $>$ 

例3) 計算要求に失敗してエラーが返ってきた応答メッセージ

<response>

 <error>「ダクト式換気設備 比消費電力」を入力または選択してください。</error>  $<$ /response $>$ 

例4) GET による計算開始要求

GET /api/v1/eval?model={"@UniqueId":"e742fd9d-49ee-4173-8672- 05b339a8a9fd","@FileVer":"1","@Name":" O O O 图 ","@TotalArea":"120.08","Environment":{"@Region":"6","@AnnualSolarLevel":"A3"},"Zones":{ "Zone":[{"@Type":"LDK","@Area":"29.81","@NaturalWind":"0"},{"@Type":"Other","@Area":"51 .34","@NaturalWind":"0"}]},"Envelope":{"@q":"279.8","@mC":"6.49","@mH":"12.37","@HeatSt orage":"None"},"Heating":{"@Type":"Individual","RoomAirConditioningHeating":[{"@Zone":" LDK"},{"@Zone":"Other"}]},"Cooling":{"@Type":"Individual","RoomAirConditioningCooling":[{ "@Zone":"LDK","@Efficiency":"Undefined"},{"@Zone":"Other","@Efficiency":"Undefined"}]},"V entilation":{"@Type":"DuctVentilation2or3","@SFP":"0.3","@HeatExchanger":"None","@Freq uency":"HalfPerHour","@Efficiency":"1"},"Hotwater":{"WaterHeater":{"@Type":"Gas"},"Bath": {"@Function":"SingleFunction","@Insulation":"Normal"},"Pipe":{"@Type":"Branch"},"Tap":[{" @Type":"BathShower","@Saving":"TwoValve"},{"@Type":"Kitchen","@Saving":"TwoValve"},{"@ Type":"WashBowl","@Saving":"TwoValve"}]},"Lighting":null,"Photovoltanic":{"Photovoltanic Panel":{"@Capacity":"2","@Cell":"Silicon","@Setup":"Frame","@Direction":"EastWest15","@A ngle":"0"}}}

例5) JSONP による計算開始要求

GET /api/v1/eval/jsonp?model=<JSON モデル>&callback=callbackFunction

### [POST|GET] report

様式出力を行います。クライアントプログラムは住戸の計算モデルおよび計算設定を送信 します。計算 API サーバで様式出力に先立って計算が実行され、成功した場合のみ様式が PDF として返されます。

### ■URL

http://house.app.lowenergy.jp/api/v1/report

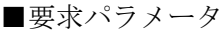

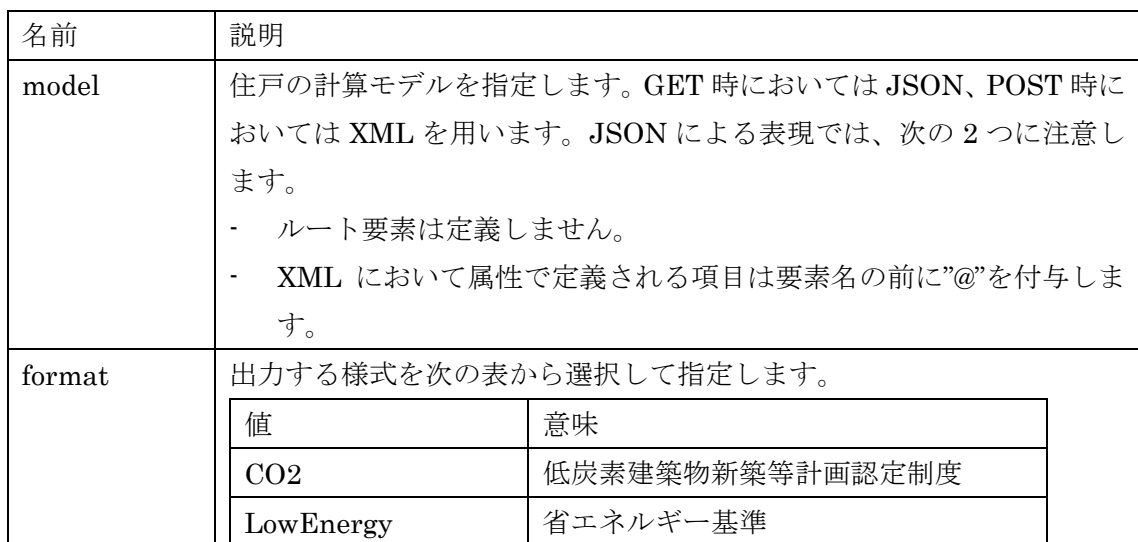

■応答パラメータ

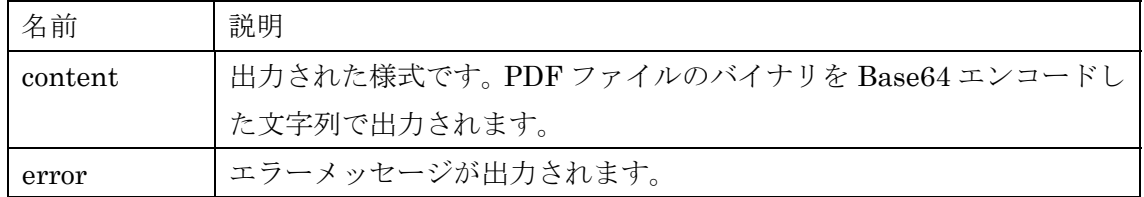

### ■例

例1) 出力

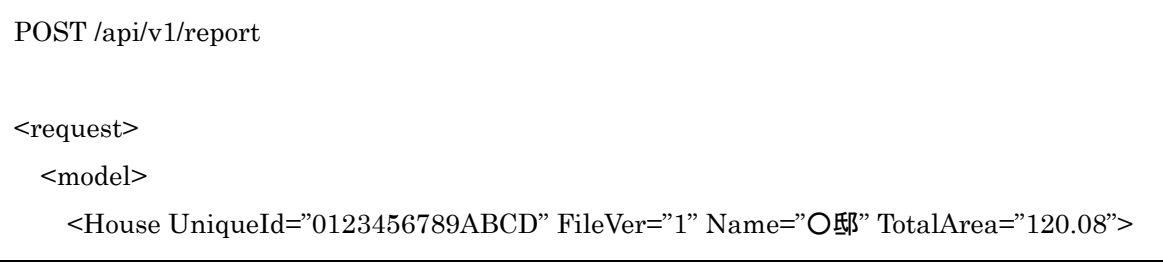

```
 <Environment Region="6"> 
       <Zones> 
         <Zone Type="LDK" Area="21" NatualWind="5" /> 
         <Zone Type="Other" Area="50" NaturalWind="None" /> 
       </Zones> 
       <Envelope q="128" mC="100" mH="120" HeatStorage="HeatStorage" /> 
       <Heating Type="Indivisual"> 
         <RoomAirConditioningHeating Zone="LDK" Efficiency="RO" /> 
         <FFHeating Zone="Other" Efficiency="1" /> 
       </Heating> 
       <Cooling Type="Central"> 
         <ElectricHeatPumpCentralCooling /> 
       </Cooling> 
       <Ventilation Type="DuctVentilation1" SFP="0.4" HeatExchanger="None" /> 
     </House> 
   </model> 
   <format>CO2</format> 
</request>
```
#### 例2) PDF 出力要求に成功して結果が返ってきた応答メッセージ

<response>

<content>JVBERi0xLjcKJdP0zOEKMSAwIG9iago8…..</content>

 $<$ /response>

※content 要素の値は非常に長いので省略しています。